## **ICT**

## **Zoom**

## Zoom

## Zoom

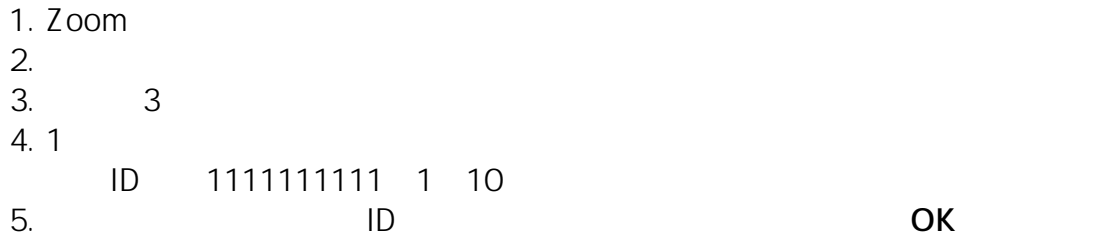

ID: #1012  $: GIGASS$  $: 2023 - 03 - 0909 : 35$